## Artifact Repository

# METODI E TECNOLOGIE PER LO SVILUPPO SOFTWARE

Nicola Bertazzo nicola.bertazzo [at] unipd.it

Università degli Studi di Padova Dipartimento di Matematica Corso di Laurea in Informatica, A.A. 2022 – 2023

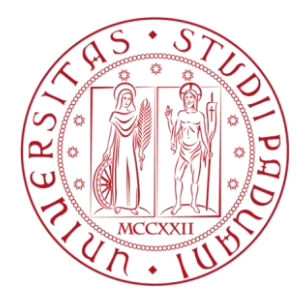

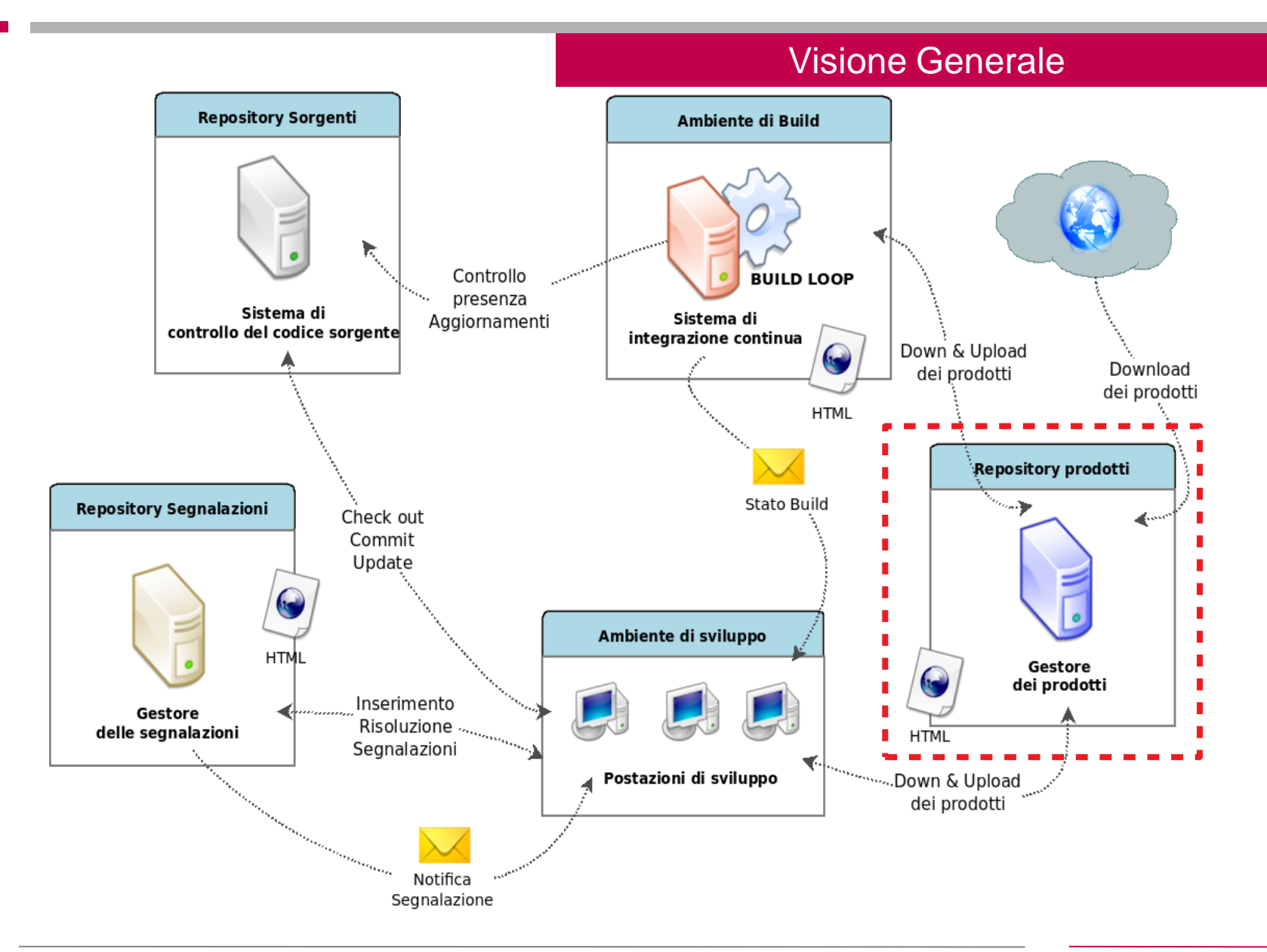

### Visione Generale

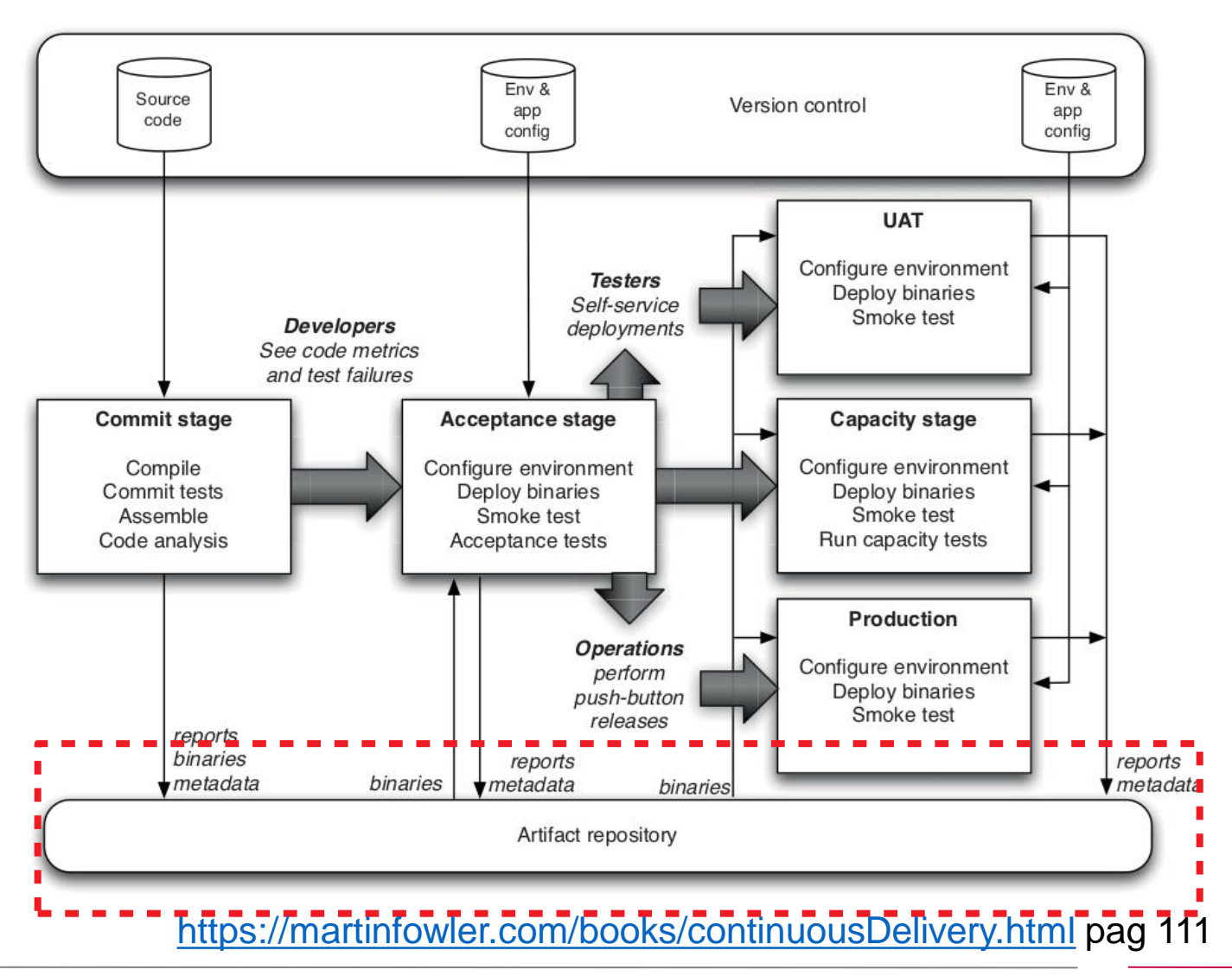

### **Definizione**

### **Binary repository manager**

A **binary repository manager** is a software tool designed to **optimize** the **download** and **storage of binary files used** and **produced** in **software development**. It centralizes the management of all the binary **artifacts generated** and **used** by the organization to overcome the complexity arising from the diversity of binary artifact types, their position in the overall workflow and the dependencies between them.

A binary repository is a software repository for **packages**, **artifacts** and **their corresponding metadata**. It can be used to store **binary files produced** by an organization itself, such as product releases and nightly product builds, **or for third party binaries** which must be **treated differently for both technical and legal reasons**.

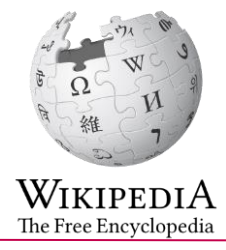

### **Definizione 1/2**

### **Artifact Repository**

The outputs of the commit stage, your reports and **binaries**, **need to be stored somewhere for reuse in the later stages of your pipeline**, and for your team to be able to get hold of them. The obvious place might appear to be your version control system. There are several reasons why this is not the right thing to do, apart from the incidental facts that in this way you're likely to work through disk space fast, and that some version control systems won't support such behavior.

https://martinfowler.com/books/continuousDelivery.html

### **Definizione 2/2**

### **Artifact Repository**

The artifact repository is an unusual kind of version control system, in that it **only needs to keep some versions**. Once a **release candidate has faile some stage in the deployment pipeline, we are no longer interested in it**. So we can, if we wish, purge the binaries and reports from the artifac repository.

It is essential to be able to trace back **from your released software to the revisions in version control that were used to create it**. In order to do this an instance of a pipeline should be correlated with the revisions in your version control system that triggered it. **Checking anything into source control as part of your pipeline makes this process significantly more complex by introducing further revisions associated with your pipeline.**

One of the acceptance criteria for a good configuration management strategy is that the binary creation process should be repeatable. That is, **if I delete the binaries and then rerun the commit stage from the same revision** that originally triggered it, **I should get exactly the same binaries again.** Binaries are second-class citizens in the world of configuration management, although it is worth keeping hashes of your binaries in permanent storage to verify that you can re-create exactly the same thing and to audit back from production to the commit stage.

https://martinfowler.com/books/continuousDelivery.html

### **Artifact Repository**

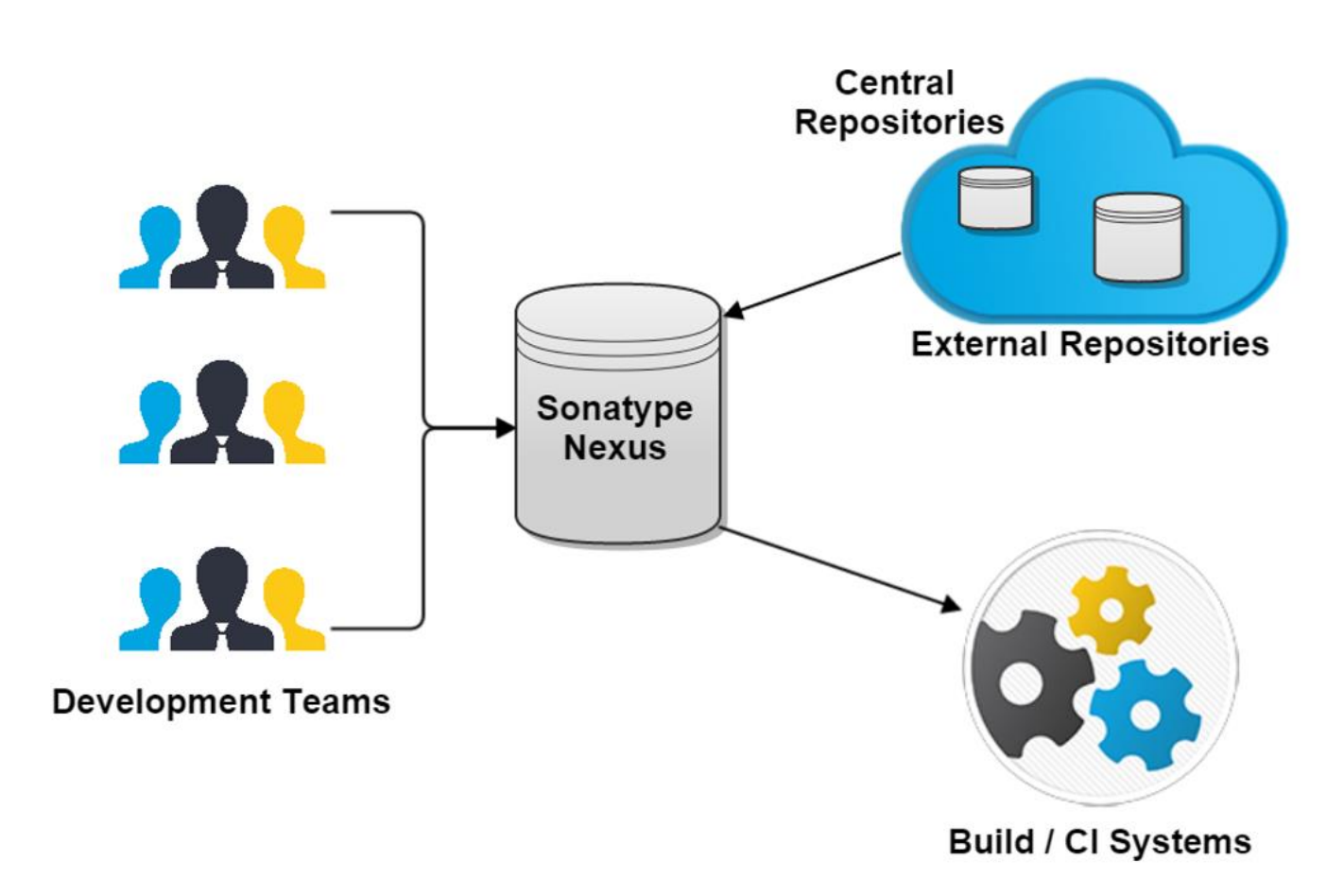

https://cloudogu.com/en/blog/scm-manager-universe-tools-part-4-sonatype-nexus

### **Caratteristiche**

Ambiente dove depositare e pubblicare i prodotti

Agisce da intermediario per scaricare prodotti da depositi esterni

Permette di effettuare ricerche e reperire informazioni riguardanti i prodotti

Permette di gestire e associare permessi d'accesso sui prodotti

Permette di segnalare problemi di vulnerabilità su prodotti

Permette di verificare problemi legati a licenze (dipendenze con prodotti terzi)

Permette di documentare gli artefatti con dei metadati (p.es pom.xml)

**Artifact Repository**

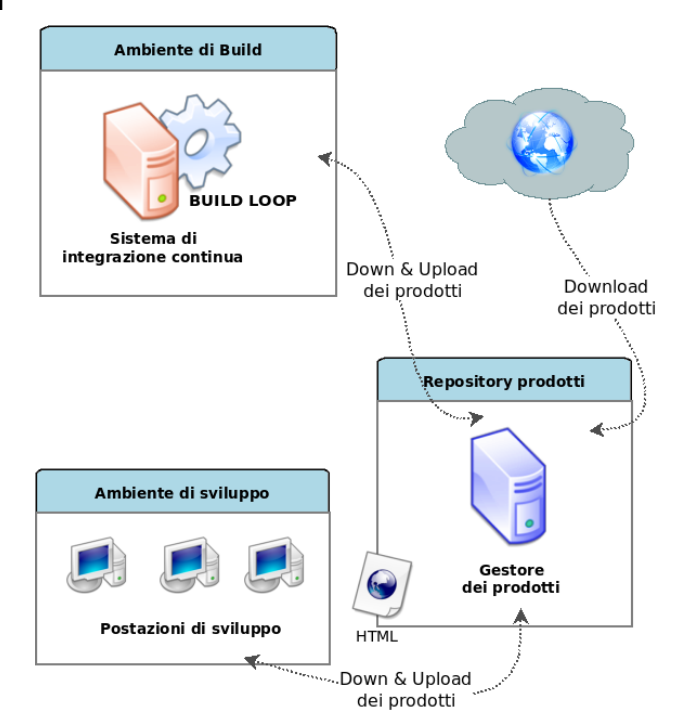

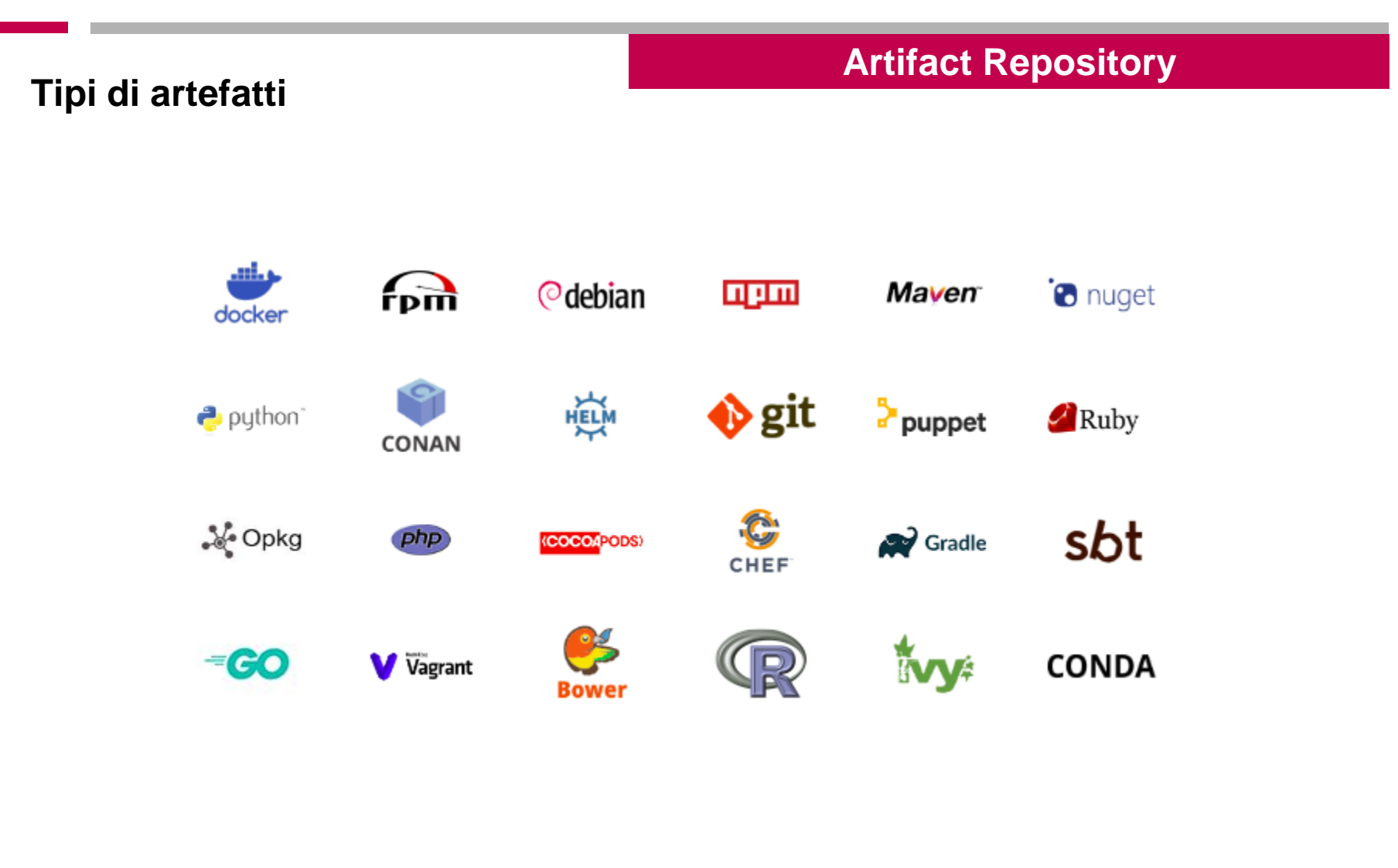

### **Caratteristiche degli artefatti**

### **Artifact Repository**

Possibilità di distinguere univocamente un artefatto (G.A.V)

Metadati che permettono di capire se (p. es. pom.xml):

- Artefatto di produzione/sviluppo (politiche di gestioni differenti)
- Riferimento del commit nel VCS da cui è stato creato l'artefatto
- Informazioni delle licenze
- Informazioni delle dipendenze
- MD5, SHA1 per garantire l'autenticità dell'artefatto
- Identificativo univoco

**Maven Repository Management**

**Artifact Repository**

**Proxy Remote Repositories:** Possibilità di configurare il repository interno in modo da recuperare gli artefatti da repository esterni. Se l'artefatto non è presente nel repository interno viene consultato il repository esterno

**Hosted Internal Repositories:**Possibilità di condividere all'interno di un'organizzazione artefatti di terze parti che hanno vincoli di licenza (p.es. Dirver JDBC)

**Release Artifacts:** Gli artefatti di tipo Release solitamente possono essere rilasciati una sola volta e vengono mantenuti nel repository.

**Snapshot Artifacts:** Gli artefatti in fase di sviluppo possono essere rilasciati più volte. Possono essere eliminati (e mantenuta la versione più recente). Di solito contengono il la Keyworkd SNAPSHOT e il timestamp.

https://dzone.com/refcardz/getting-started-repository?chapter=1#refcard-download-social-buttons-display

### **Artifact Repository**

### **Perché usare un Maven Repository Interno**

- **Velocità del processo di Build:** Le dipendenze e gli artefatti di tipo plugin utilizzati nel processo di build vengono scaricati dalla rete interna
- **Maggiore stabilità e controllo:** I repository gestiti possono essere analizzati e si può decidere di vietare l'utilizzo di determinati artefatti per evitare problemi di sicurezza. È possibile distribuire le versioni ufficiali e certificate degli artefatti di terze parti. È più semplice fare analisi (p.es. Compatibilità delle licenze del prodotto con le dipendenze)
- **Facilitano la collaborazione:** Si evita di far creare gli artefatti dal VCS ed è più semplice identificare le versioni di rilascio certificate.

https://dzone.com/refcardz/getting-started-repository?chapter=1#refcard-download-social-buttons-display

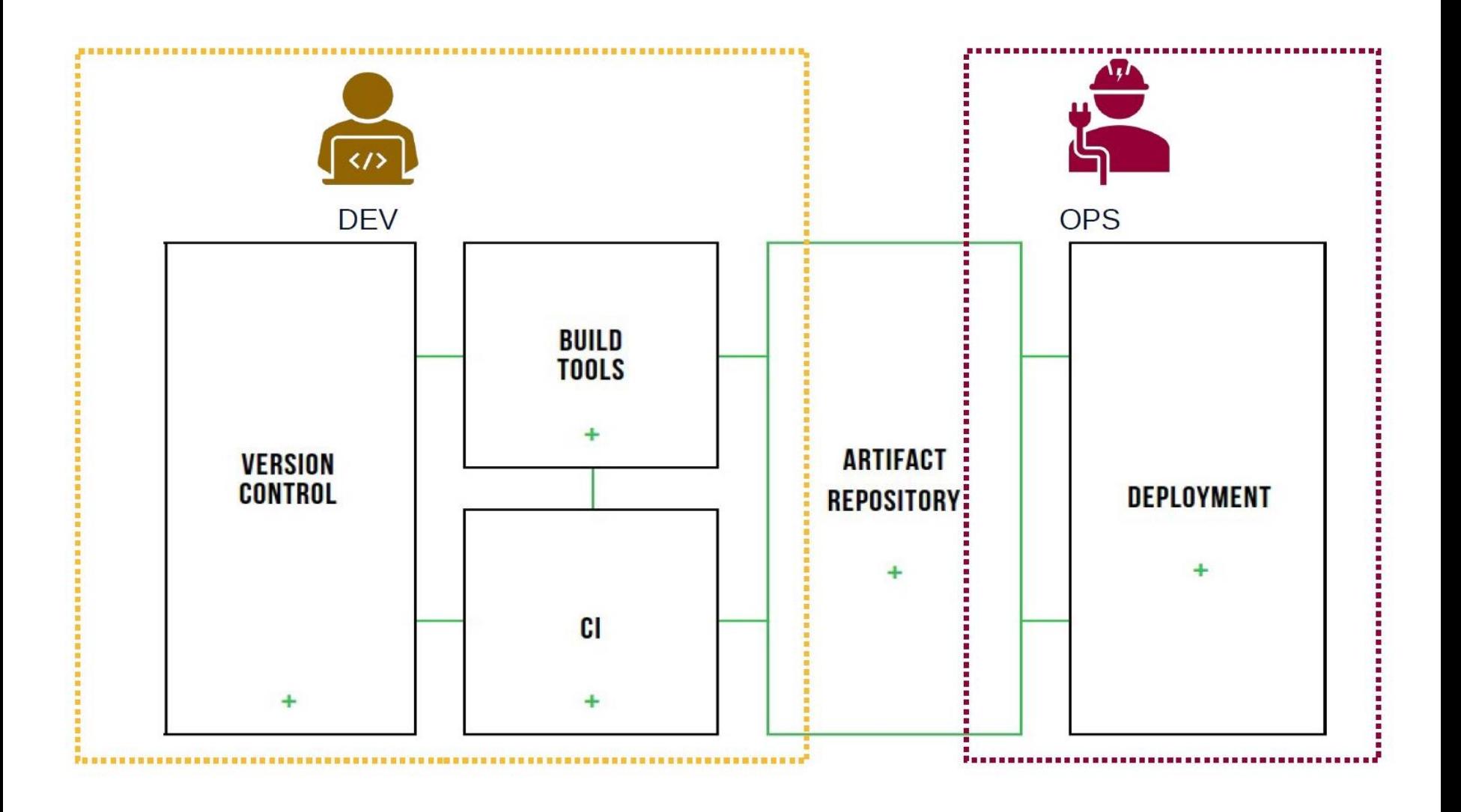

Corso di Laurea in Informatica, Università di Padova

### **Artifact Repository**

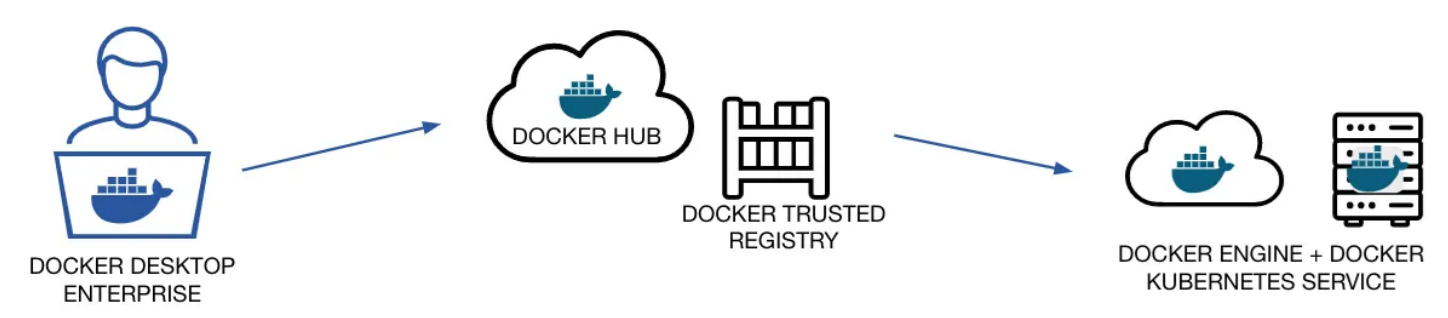

#### **BUILD:**

Define and package multiple images  $\bullet$ and their interdependencies

**Caso d'uso docker**

Compatible with Docker Compose,  $\bullet$ Helm charts and Kubernetes YAML

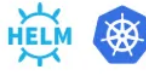

#### **SHARE:**

- Collaborate and distribute via Docker Hub and Docker Trusted Registry
- Shareable applications with clear interfaces for operators

#### **RUN:**

- Run multiple versions of the same application and manage per-environment settings
- Works with Swarm and Kubernetes

https://www.docker.com/blog/multi-service-applications-with-docker-enterprise-3-0/

#### **Artifact Repository Caso d'uso: Maven Gitflow**release feature branches hotfixes develop branches master Time  $0.1.0$ 1.0.0-SNAPSHOT **Repository Snapshot** Major severe bug feature for fixed for Feature next release production: for future  $hotfix_{0.1.1}$ release ncorporate **Suffisso SNAPSHOT** 0.1.1-SNAPSHOT bugfix in develop Posso pubblicare la versione più volte (nel  $0.1.1$ repository viene registrato anche il Start of timestamp di release branch for pubblicazione 1.0.0-SNAPSHOT  $1,0,0$ From this point on, "next release" O 1.0.0-RC1means the release  $after 1.0.0$ **SNAPSHOT Repository Release** Only<br>bugfixes! Posso pubblicare la versione solo 1 1.1.0-SNAPSHOT volta. No dipendenze e moduli di tipo **Bugfixes from** rel. branch  $1.0.0$ **SNAPSHOT** may be continuously merged back into develop 2.0.0-SNAPSHOT  $1.1.0$

 $\bullet$ 

 $\bullet$ 

 $\bullet$ 

 $\bullet$ 

### **Artifact Repository**

### **Caso d'uso: Maven Gitflow**

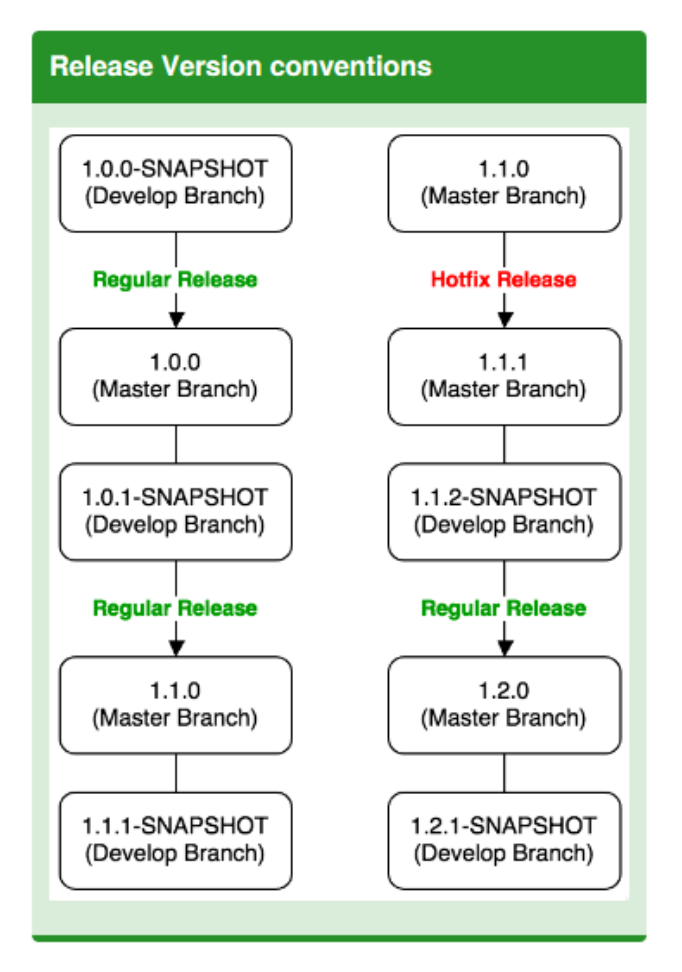

https://www.cheatography.com/mikesac/cheat-sheets/gitflow/

### [https://blog.sonatype.com/2015/08/automated-nexus-reports-on-licenses-security-and](https://blog.sonatype.com/2015/08/automated-nexus-reports-on-licenses-security-and-more/)[more/](https://blog.sonatype.com/2015/08/automated-nexus-reports-on-licenses-security-and-more/)

<https://www.jfrog.com/confluence/display/RTF/License+Control>

<https://jfrog.com/xray/>

### **Artifact Repository**

## **Binary/artifact** repository used\*

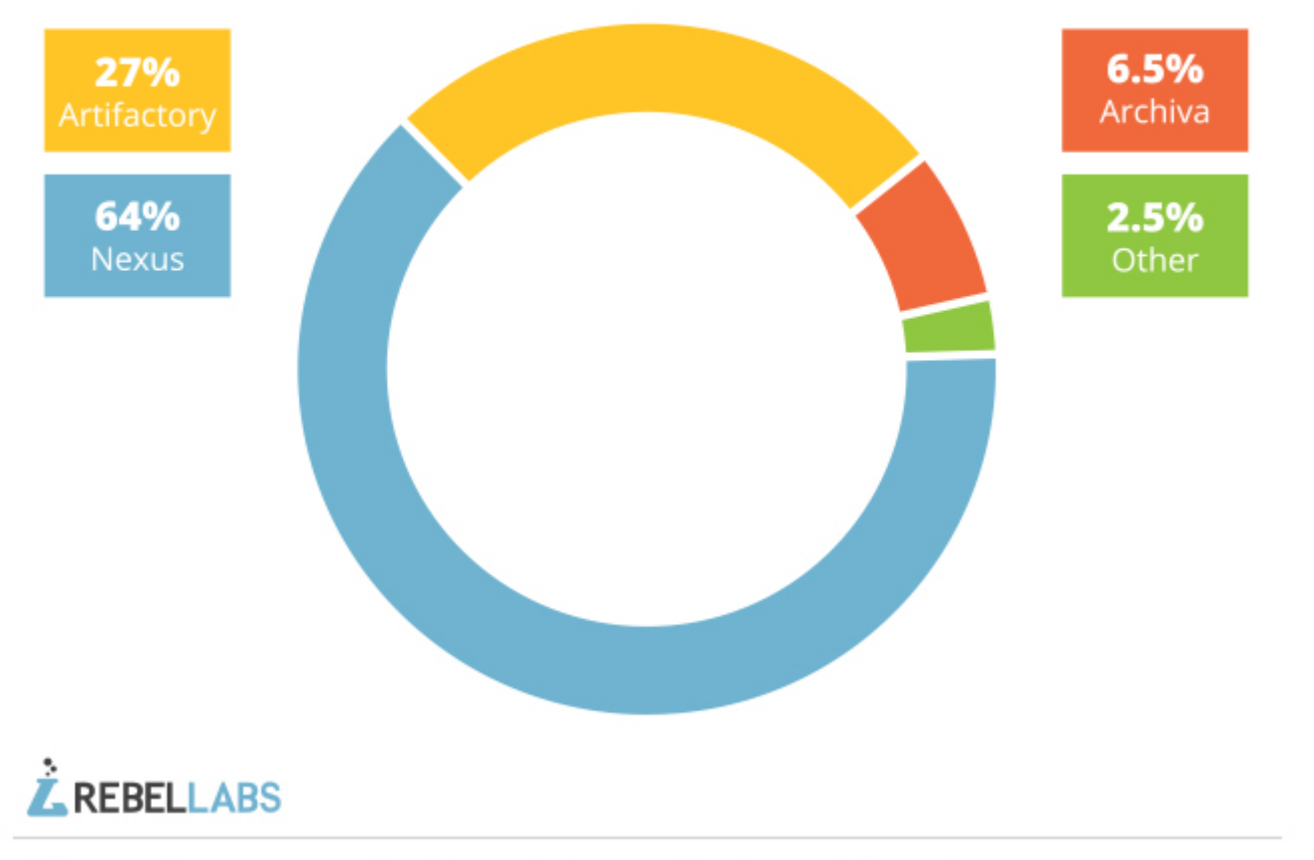

\* The results were normalized to exclude a significant population of non-users

### Riferimenti

[https://en.wikipedia.org/wiki/Binary\\_repository\\_manager](https://en.wikipedia.org/wiki/Binary_repository_manager)

[https://en.wikipedia.org/wiki/Binary\\_repository\\_manager](https://en.wikipedia.org/wiki/Binary_repository_manager)

<https://zeroturnaround.com/rebellabs/java-tools-and-technologies-landscape-for-2014/15/>

[https://cdn2.hubspot.net/hubfs/1958393/eBooks/AHC\\_Guide.pdf](https://cdn2.hubspot.net/hubfs/1958393/eBooks/AHC_Guide.pdf)

<https://blog.sonatype.com/2009/04/what-is-a-repository/>

<https://jfrog.com/artifactory/>

<https://www.sonatype.com/nexus-repository-sonatype>

[https://www.sonatype.com/hubfs/DevSecOps%20Reference%20Architectures%202018.](https://www.sonatype.com/hubfs/DevSecOps Reference Architectures 2018.pdf)

[pdf](https://www.sonatype.com/hubfs/DevSecOps Reference Architectures 2018.pdf)

<https://cloudogu.com/en/blog/scm-manager-universe-tools-part-4-sonatype-nexus>

[https://dzone.com/refcardz/getting-started-repository?chapter=1#refcard-download-](https://dzone.com/refcardz/getting-started-repository?chapter=1#refcard-download-social-buttons-display)

[social-buttons-display](https://dzone.com/refcardz/getting-started-repository?chapter=1#refcard-download-social-buttons-display)

<https://blog.sonatype.com/2009/04/what-is-a-repository/>

Corso di Laurea in Informatica, Università di Padova

## Feedback looop

# METODI E TECNOLOGIE PER LO SVILUPPO SOFTWARE

Nicola Bertazzo nicola.bertazzo [at] unipd.it

Università degli Studi di Padova Dipartimento di Matematica Corso di Laurea in Informatica, A.A. 2022 – 2023

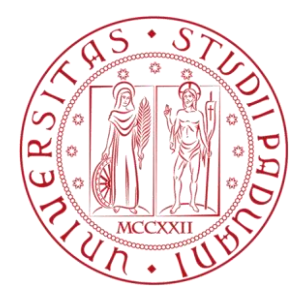

### **Visione Generale**

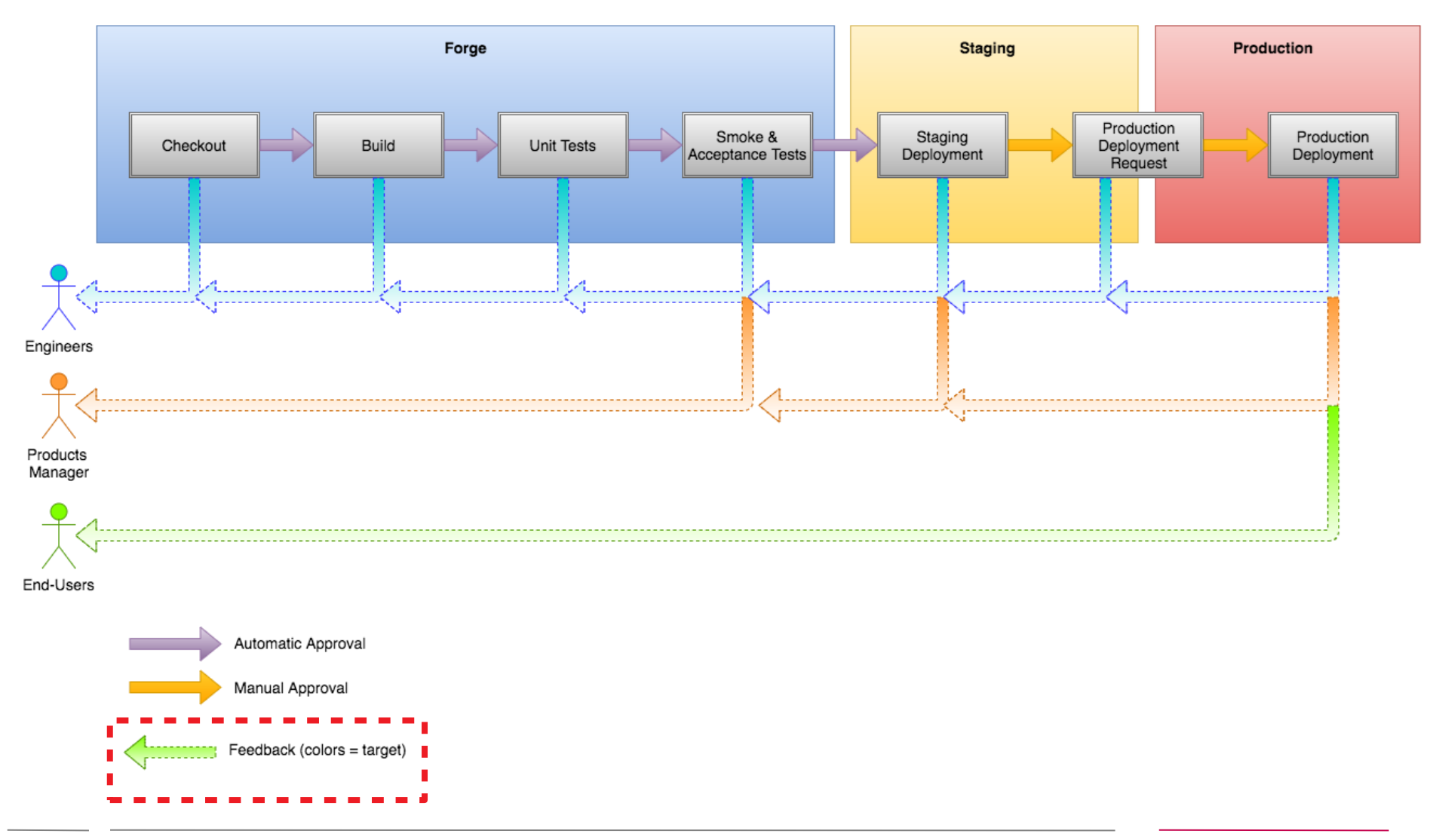

### **Contesto**

### **Feedback Loop**

**Contesto:** Continuous Delivery / Deployment Pipeline **Obiettivo:** FeedBack veloci per reagire velocemente

Necessità di sistemi che permettono di inviare velocemente feedback a tutti gli attori coinvolti nel processo di Deploy

- **Efficienza** è la chiave del successo
- **Confidenza**: Tenere informati gli attori quando si rompe qualcosa e quando ritorna la normalità
- Attendibilità: inviare messaggi corretti, che danno un valore aggiunto

### **Feedback Loop**

**Ces'è un Feedback loop**

Il feedback loop è l'insieme di strumenti che:

- Forniscono **lo stato di ogni passo** (stage) presente nella pipeline
- Inviano il **messaggio giusto** al persona giusta
- Permettono di **misurare** il processo

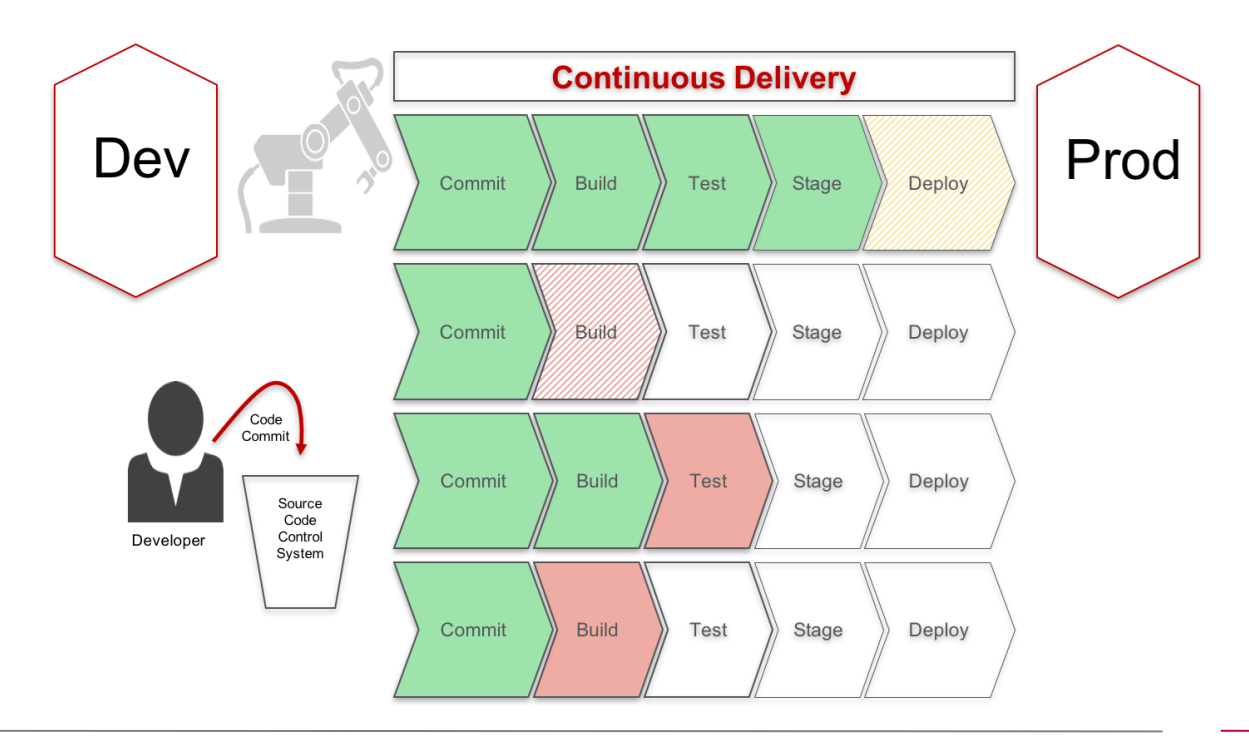

### **Feedback Loop**

**Come implementare un feedback loop?**

Valutare:

- **Quali attori** notificare? (Developers, Operation, Project Manager, Business)
- **Che media** utilizzare? (Direct Visualization, E-Mail, IRC, Collaboration chats, Video messaging, Extreme Feedback Devices)
- **Che evento**, **priorità**, **frequenza**, limiti? (modifica dello stato di un Stage, Mail graylisting, Production feedback vs. testing feedback)

Vedi:<https://www.cloudbees.com/blog/sending-notifications-pipeline>